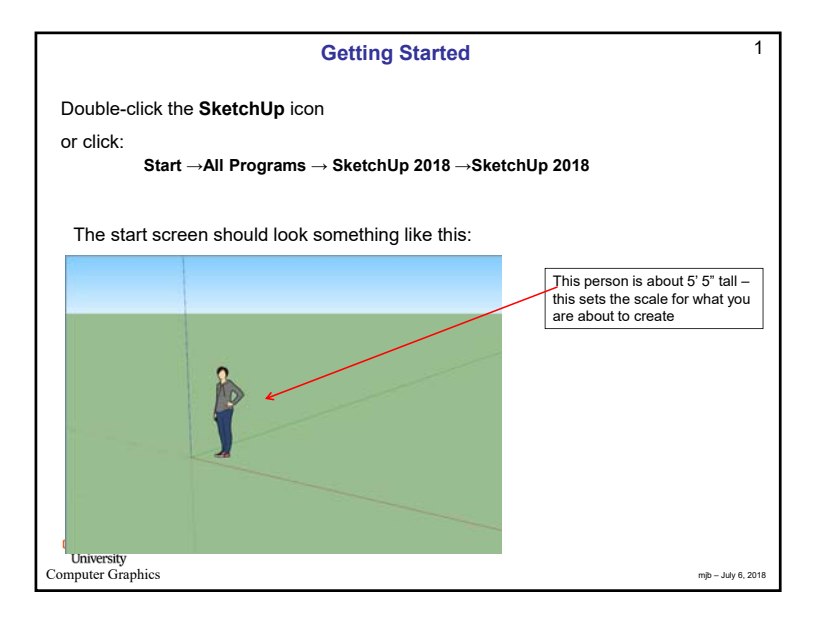

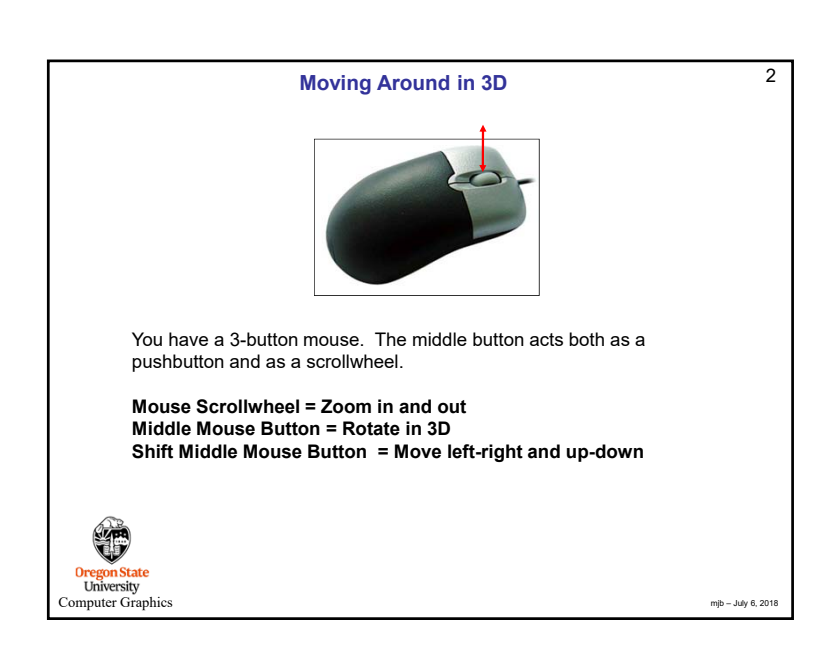

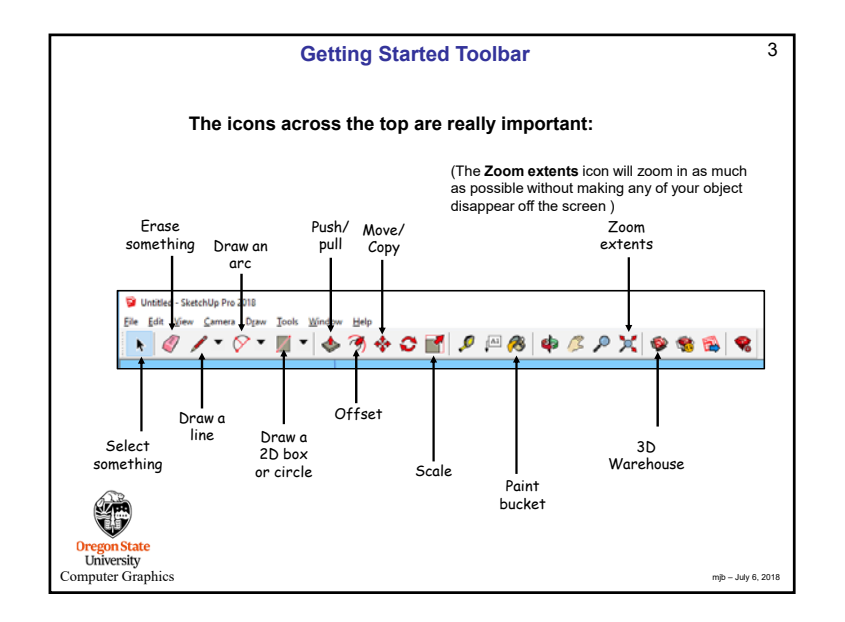

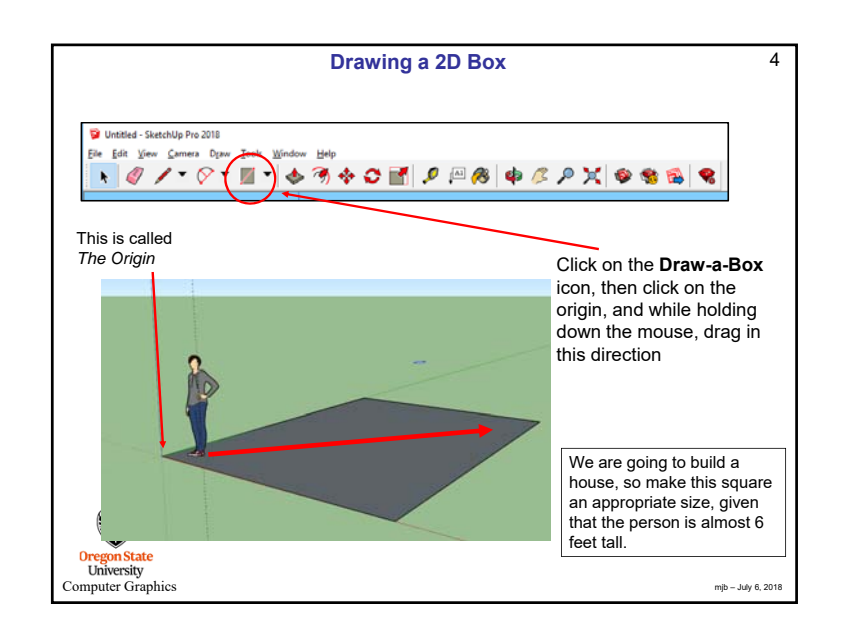

## 1

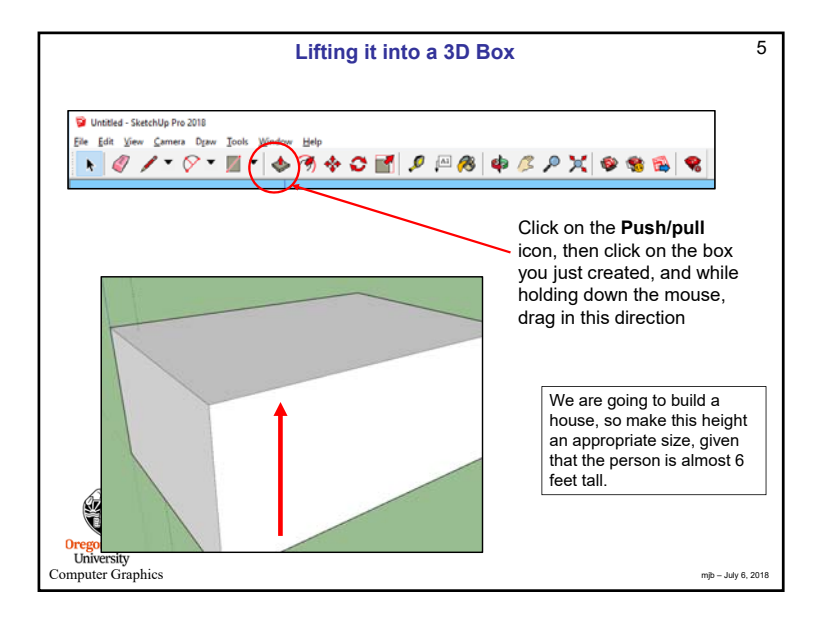

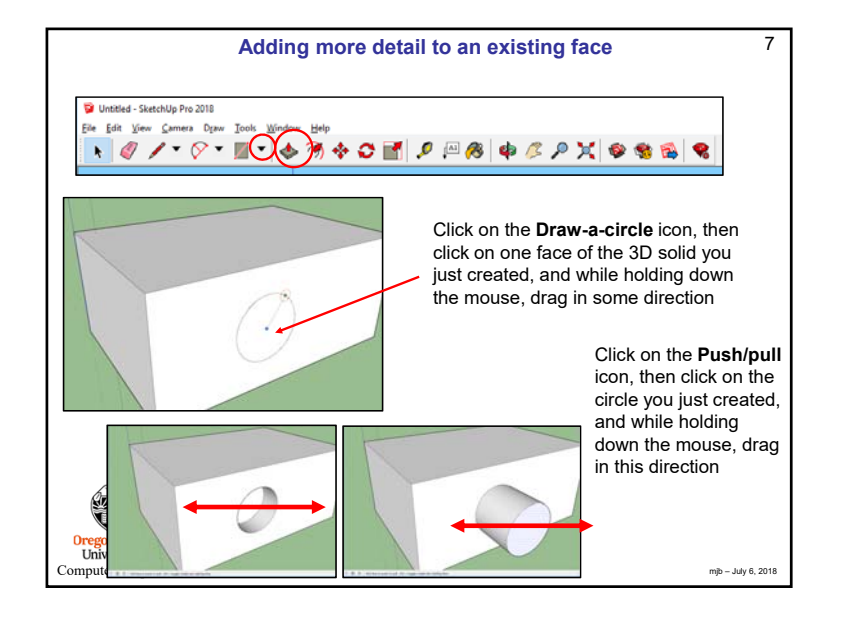

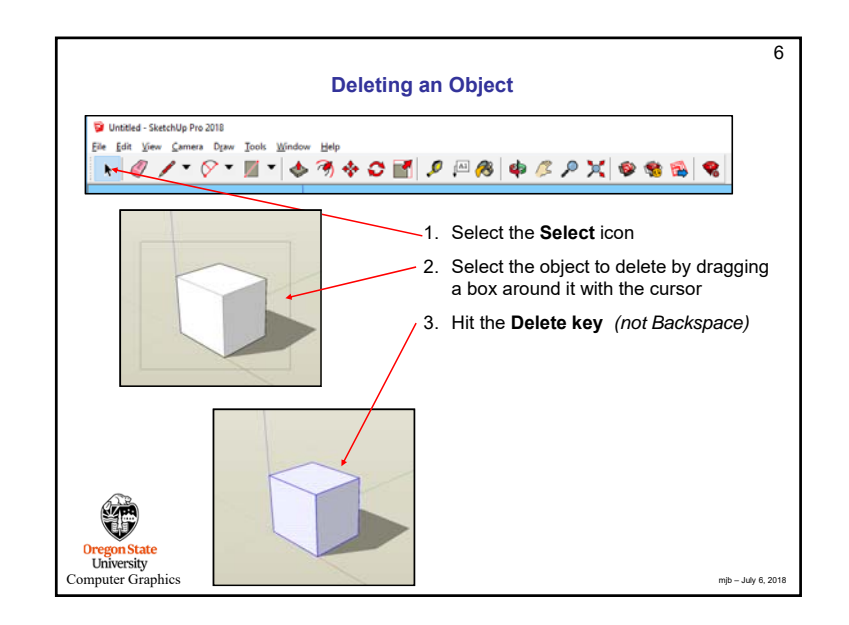

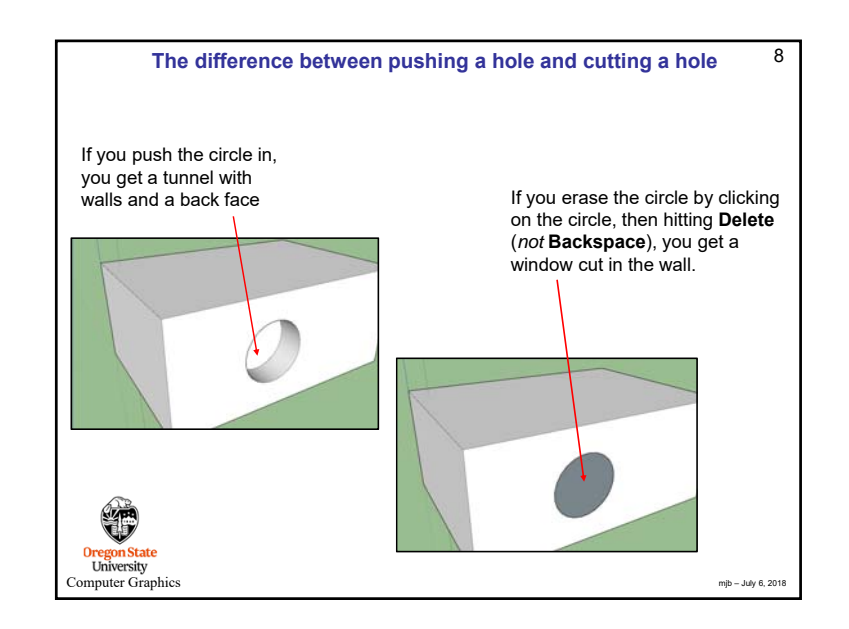

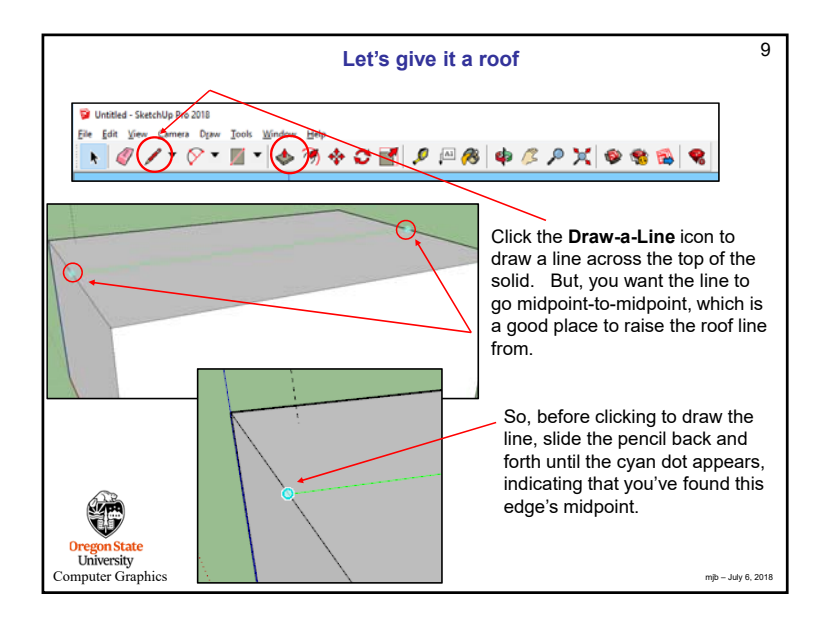

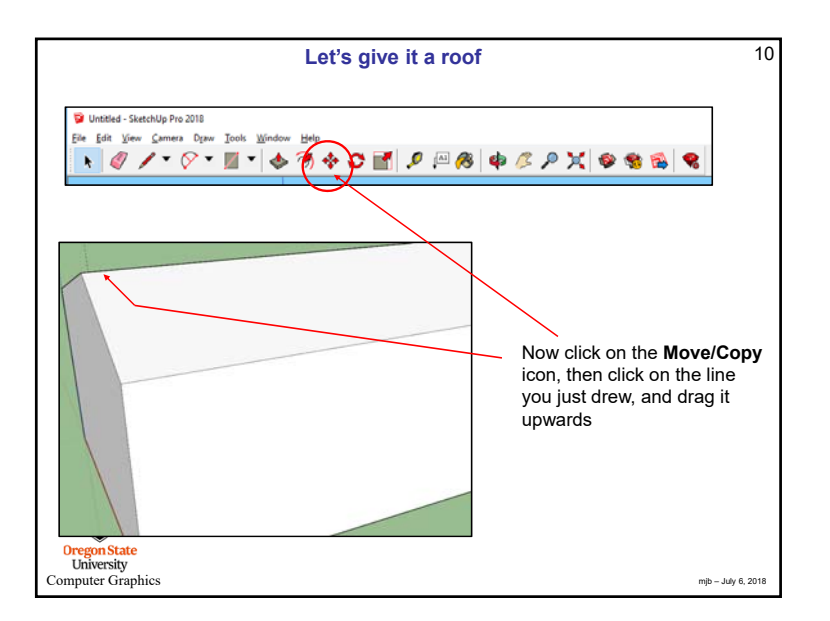

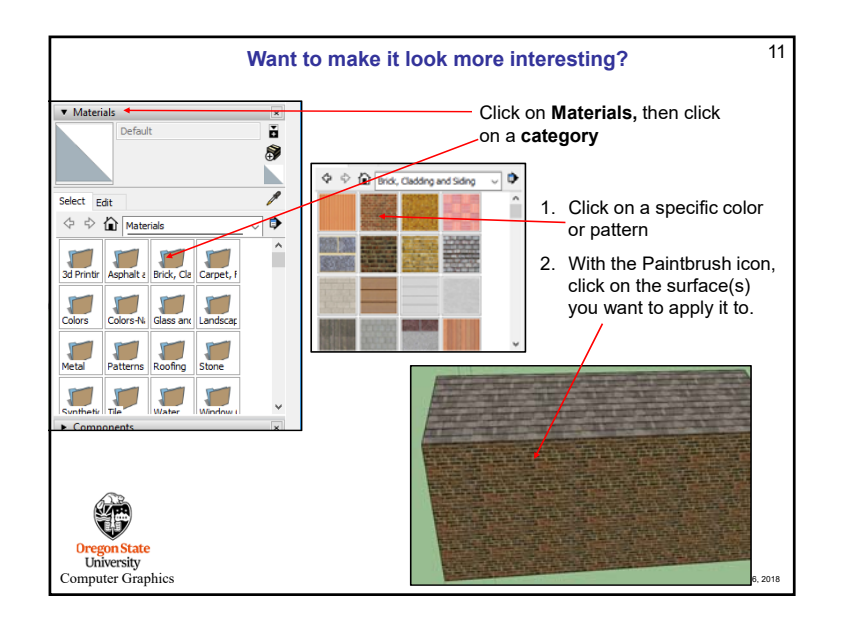

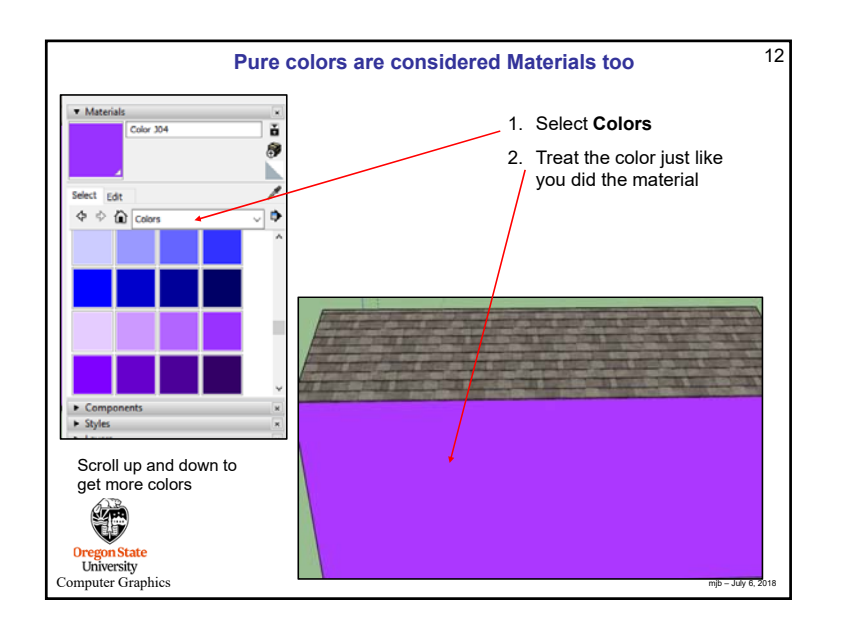

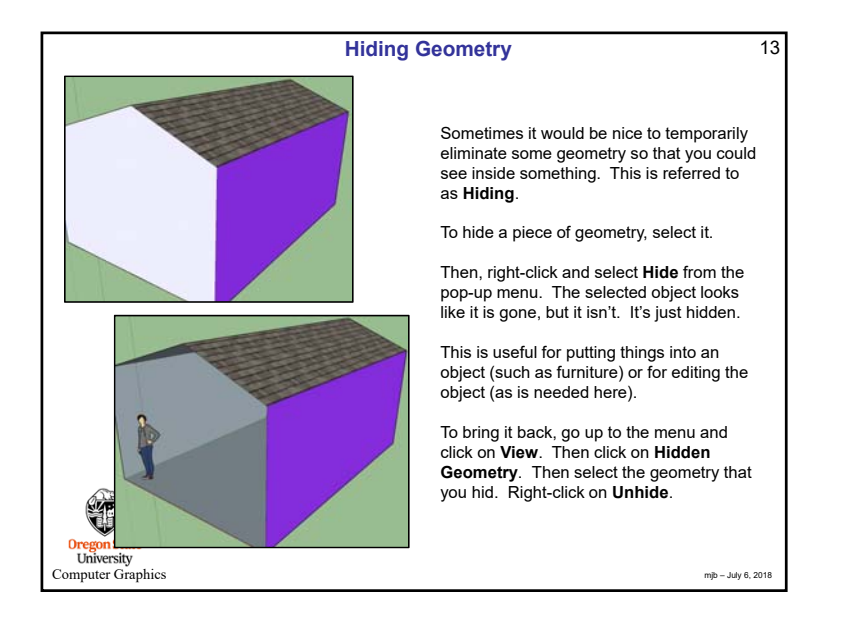

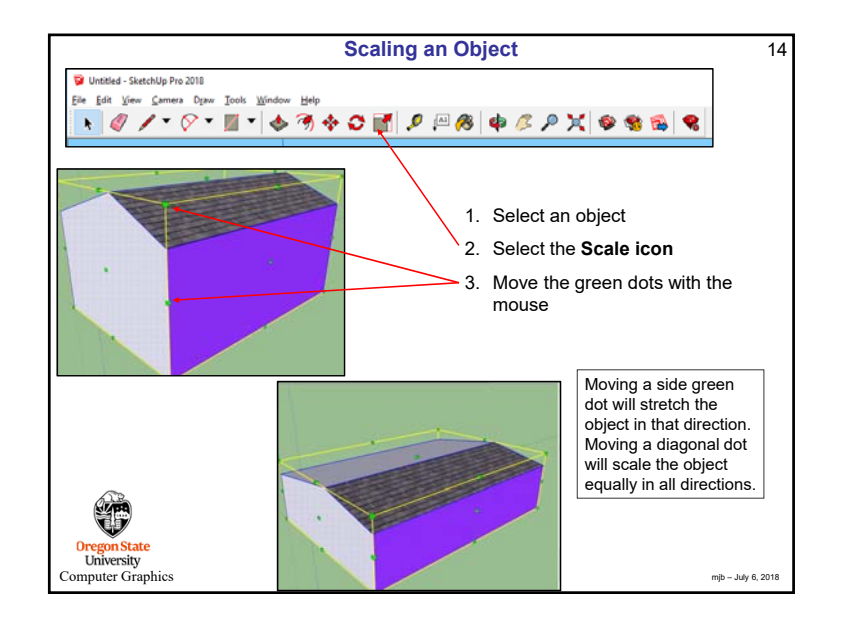

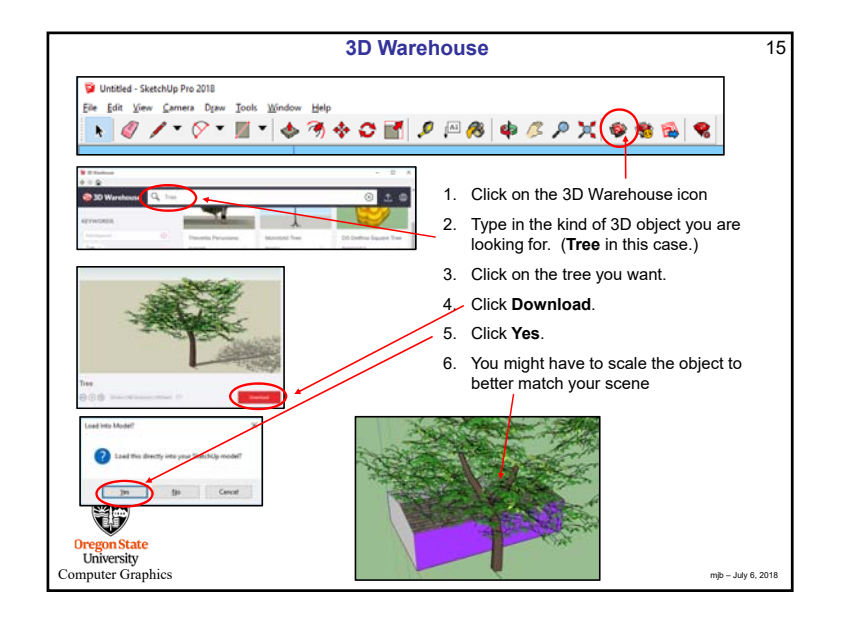

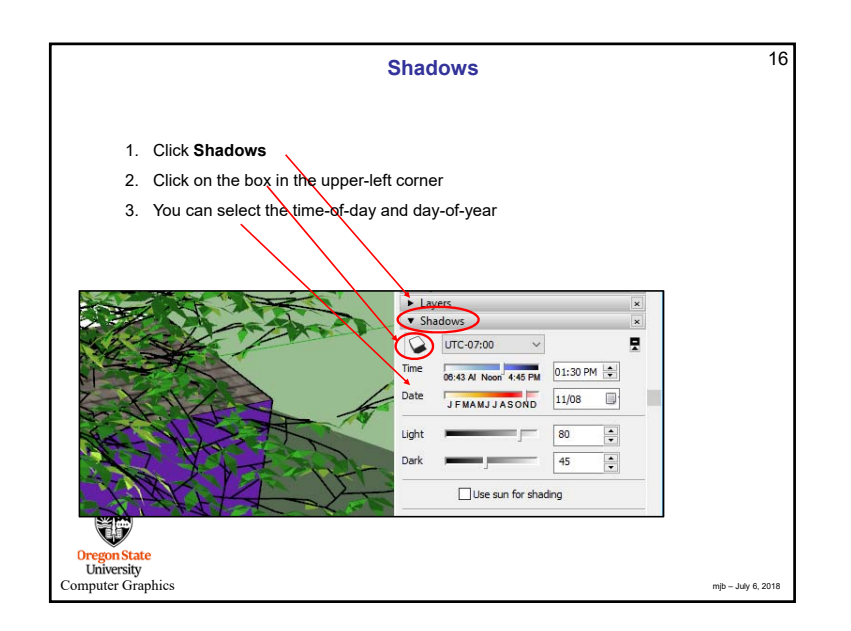